# How to add THE FLOOFY TAIL TO YOUR AVATAR

## What you need:

### Floofy Tail Unity Package

#### VRCFury:

<https://gitlab.com/VRCFury/VRCFury/-/releases>

#### Poiyomi Shader (if your project doesn't have it): [https://github.com/poiyomi/PoiyomiToonShader/releases](https://gitlab.com/VRCFury/VRCFury/-/releases)

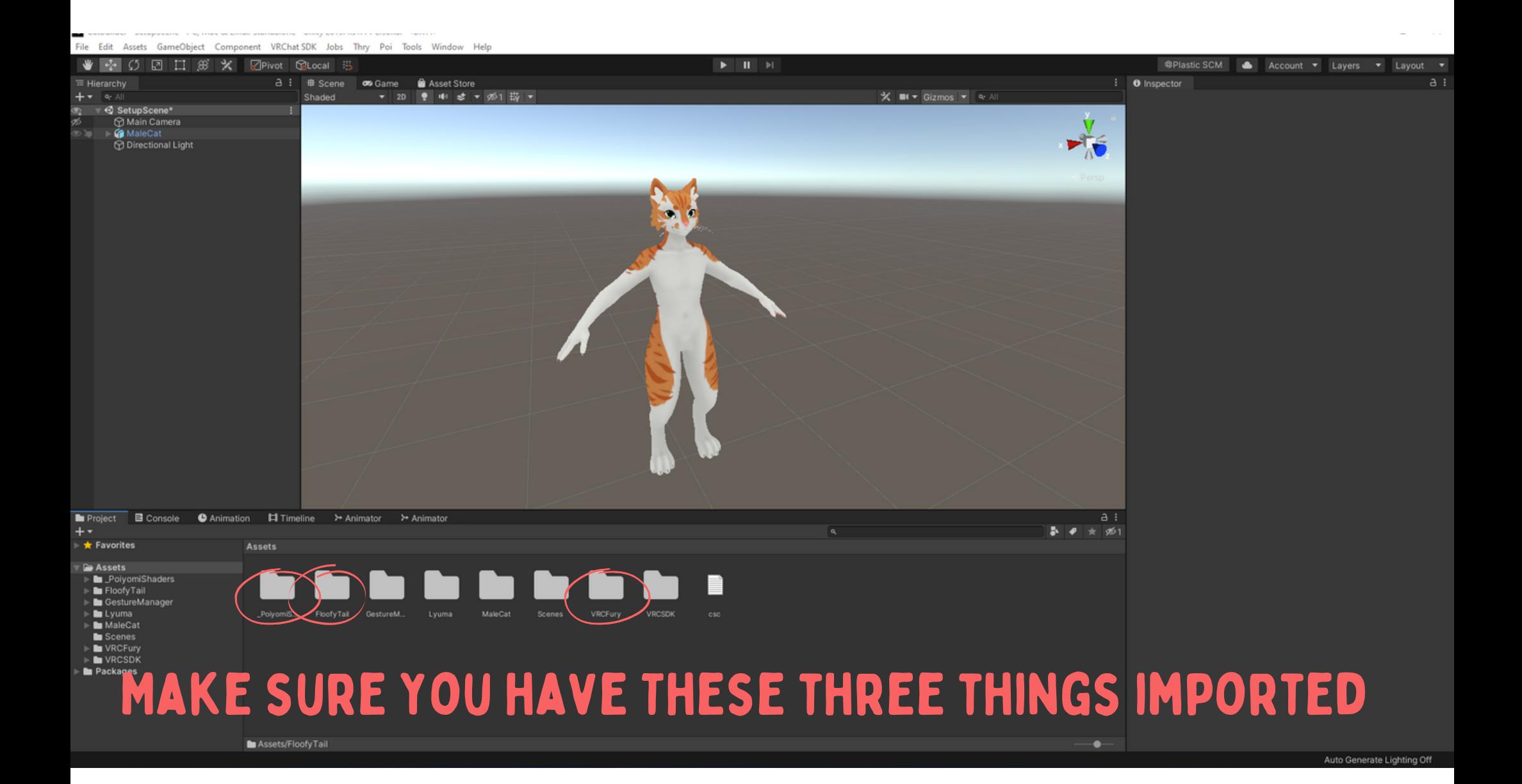

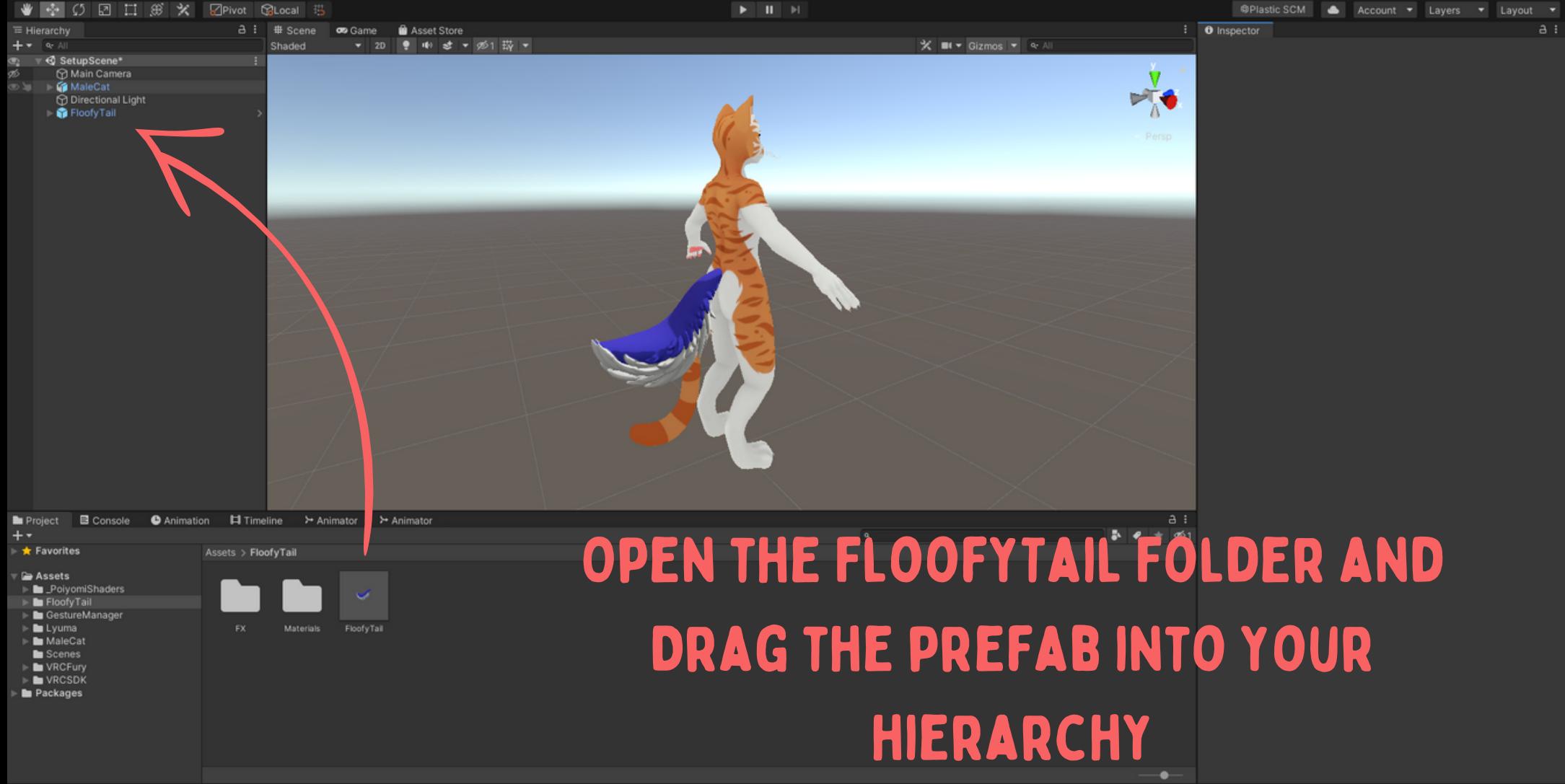

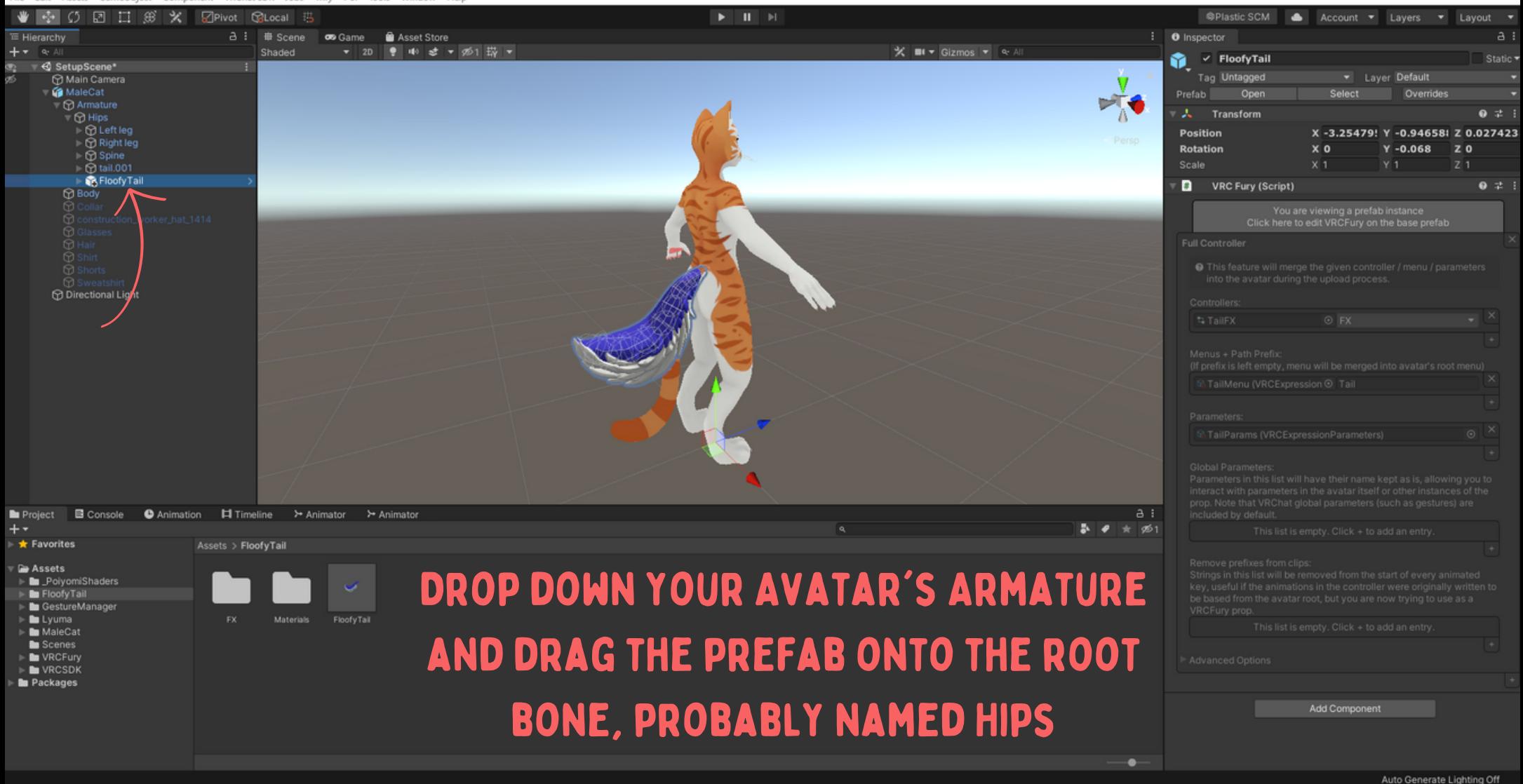

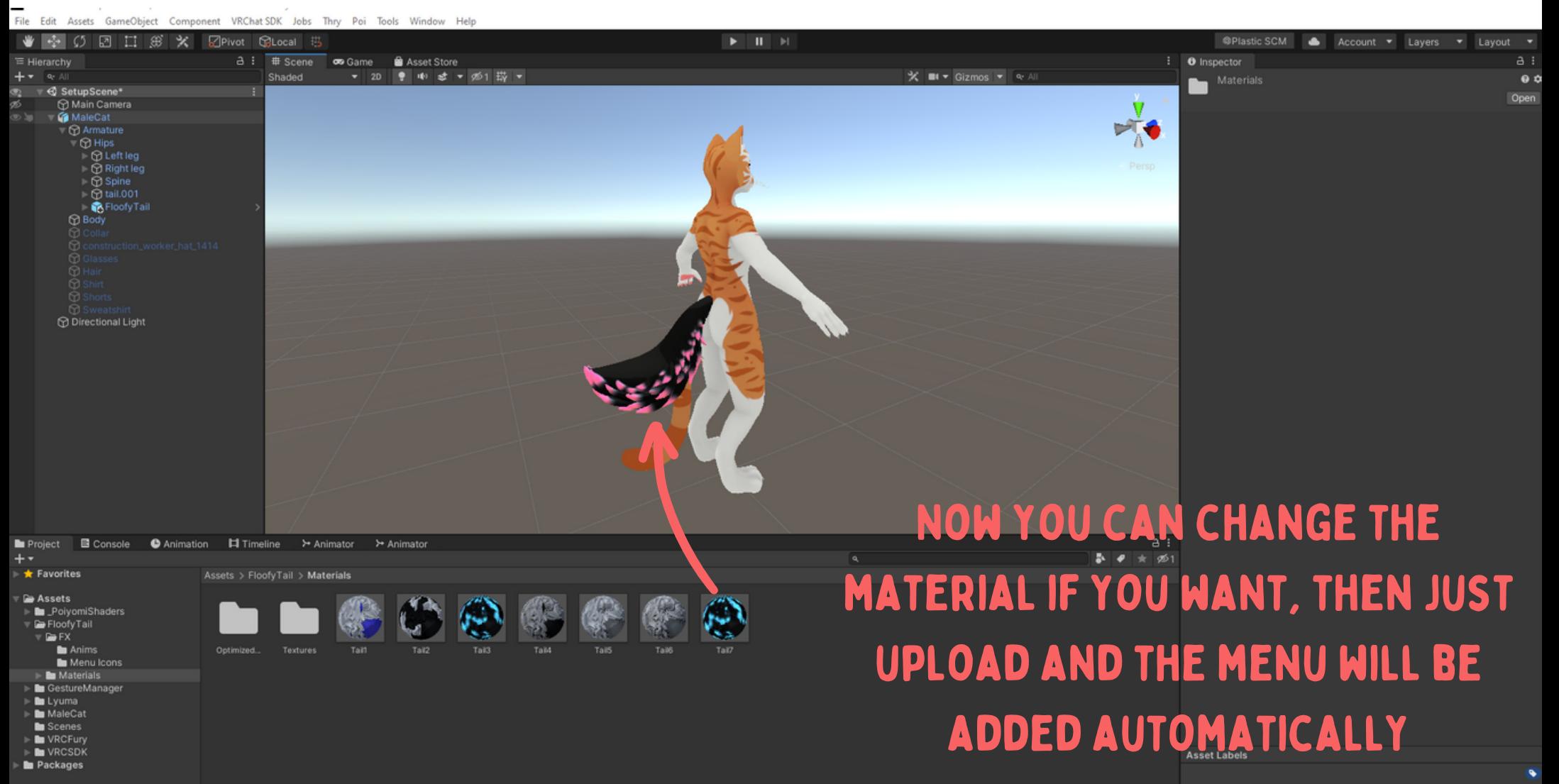

EMAIL: JULIA.WINTERPAW[AT]GMAIL.COM Discord: discord.gg/winterpaw Twitter: twitter.com/JuliaWinterPaw

#### All done!

#### If you run into any issues, you can reach out to me here: